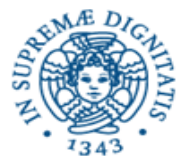

**Università degli Studi di Pisa**

**Dipartimento di Informatica**

**LEZIONE n.8 LPR REMOTE METHOD INVOCATION**

# **28/04/2008 Laura Ricci**

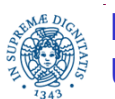

**Dipartimento di Informatica**

**Università degli Studi di Pisa Remote Method Invocation Laura Ricci** <sup>1</sup>

### **RIASSUNTO DELLA LEZIONE**

- paradigma di interazione domanda/risposta
- remote procedure call
- RMI (Remote Method Invocation): API JAVA
- Esercizio
- Programmazione concorrente: il problema dei 5 filosofi

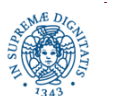

### **PARADIGMA DI INTERAZIONE A DOMANDA/RISPOSTA**

Paradigma di interazione basato su richiesta/risposta

- il client invia ad un server un messaggio di richiesta
- il server risponde con un messaggio di risposta
- il client rimane bloccato (sospende la propria esecuzione) finchè non riceve la risposta dal server

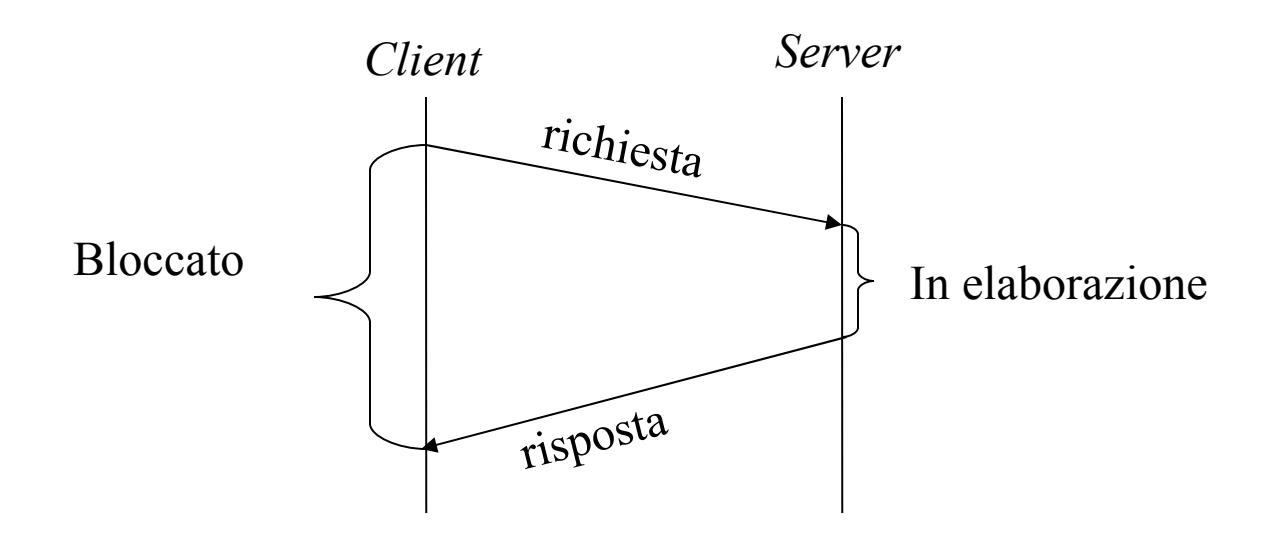

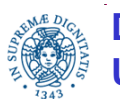

**Dipartimento di Informatica**

# **REMOTE PROCEDURE CALL**

#### Esempio interazione domanda/risposta:

- un client richiede ad un server la stampa di un messaggio. Il server restituisce al client un codice che indica l'esito della operazione. Il client attende l'esito dell'operazione
- richiesta del client al server = invocazione di una procedura definita sul server
- Il client invoca una procedura remota RPC (Remote Procedure Call)
- I meccanismi utilizzati dal client sono gli stessi utilizzati per una normale invocazione di procedura, ma …
	- l'invocazione di procedura avviene sull' host su cui è in esecuzione il client
	- la procedura viene eseguita sull' host su cui è in esecuzione il server
	- i parametri della procedura vengono inviati automaticamente sulla rete dal supporto all'RPC

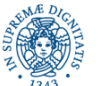

### **REMOTE PROCEDURE CALL**

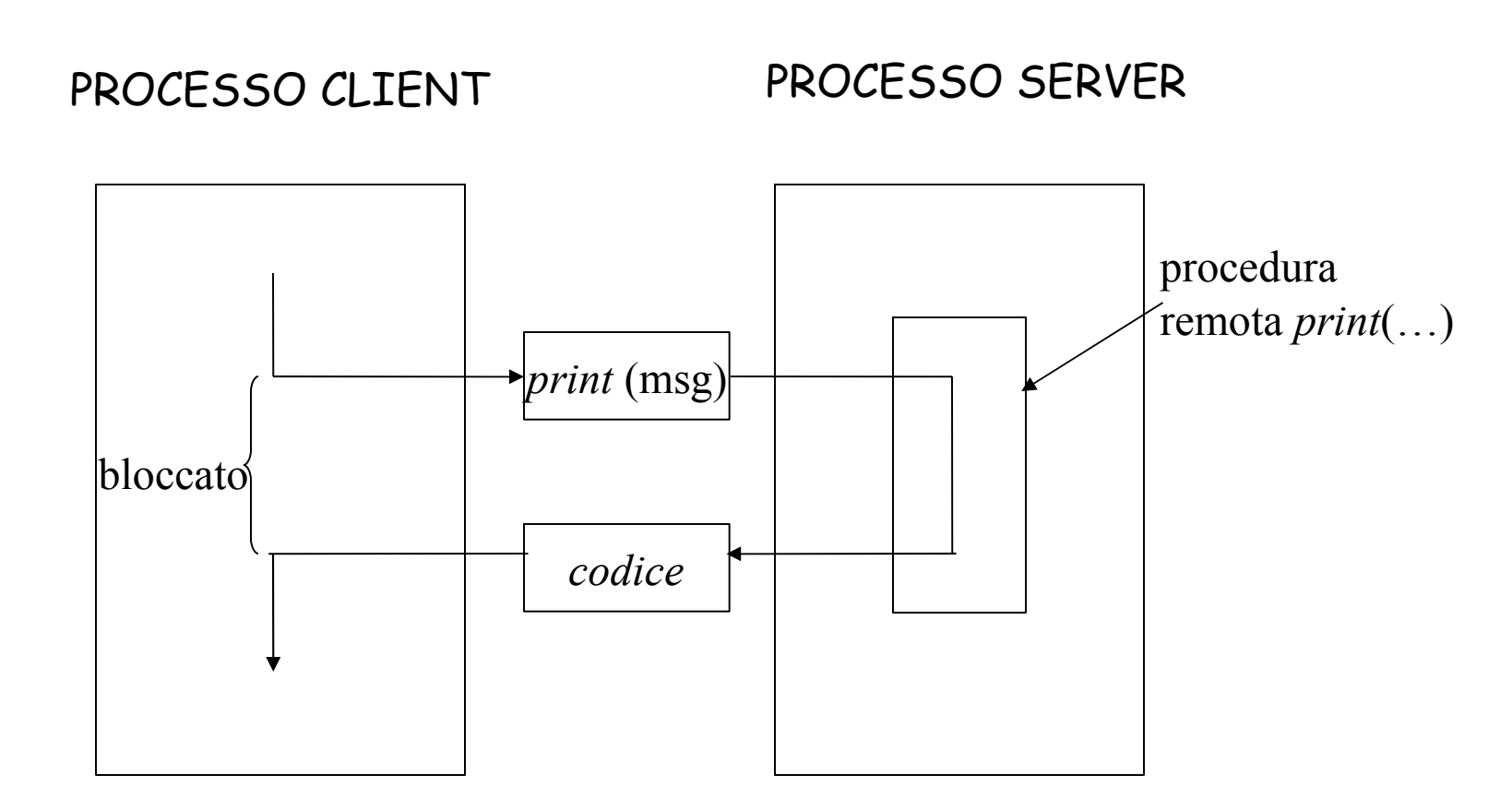

Esempio: richiesta stampa di messaggio e restituzione esito operazione

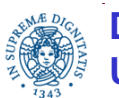

### **REMOTE METHOD INVOCATION**

#### implementazioni RPC

- Open Network Computing Remote Procedure Call (Sun)
- Open Group Distributed Computing Environment (DCE)

Evoluzione di RPC = paradigma di interazione basato su oggetti distribuiti

remote method invocation (RMI): evoluzione del meccanismo diinvocazione di procedura remota al caso di oggetti remoti

JAVA RMI: JAVA API per la programmazione distribuita ad oggetti

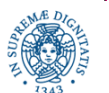

• …

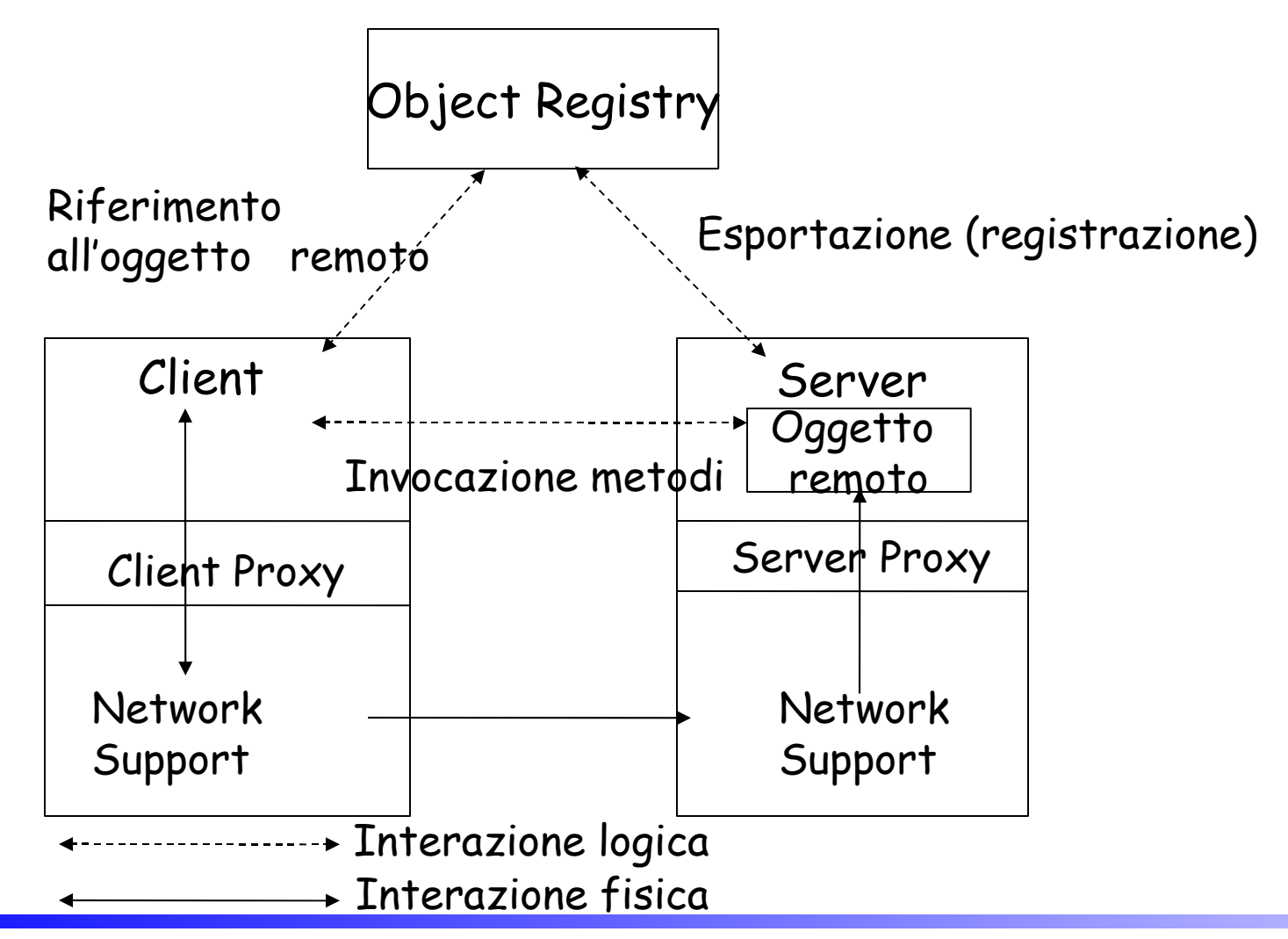

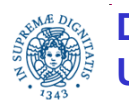

**Dipartimento di Informatica**

Il server che definisce l'oggetto remoto:

- definisce un oggetto distribuito = un oggetto i cui metodi possono essere invocati da parte di processi in esecuzione su hosts remoti
- esporta (pubblica) l'oggetto: crea un mapping

nome simbolico oggetto/ riferimento all'oggetto

e lo pubblica mediante un servizio di tipo registry (simile ad un DNS per oggetti distribuiti)

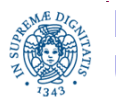

Quando il client vuole accedere all'oggetto remoto

- ricerca un riferimento all'oggetto remoto mediante i servizi offerti dal registry
- invoca i metodi definiti dall'oggeto remoto (remore method invocation).
- invocazione dei metodi di un oggetto remoto
	- a livello logico: identica all' invocazione di un metodo locale
	- a livello di supporto: è gestita da un client proxy che provvede a trasformare i parametri della chiamata remota in dati da spedire sulla rete.

Il network support provvede quindi all'invio vero e proprio dei dati sulla rete

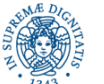

Quando il server che gestisce l'oggetto remoto riceve un'invocazione per quell'oggetto

- il network support passa i dati ricevuti al server proxy
- il server proxy trasforma i dati ricevuti dal network support
	- in una invocazione ad un metodo locale
	- occorre trasformare i dati ricevuti dal network support nei parametri del metodo invocato

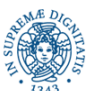

## **RMI: API JAVA**

I metodi definiti dall'oggetto remoto ed i rispettivi parametri (le segnature dei metodi) devono essere noti:

- al client, che richiede un insieme di servizi mediante l'invocazione di tali metodi
- al server, che deve fornire un'implementazione di tali metodi

Il client non è interessato all' implementazione di tali metodi

In JAVA:

- definizione di un' interfaccia che contiene le segnature di un insieme di metodi, ma non il loro codice
- definizione di una classe che implementi l'interfaccia: contiene il codice dei metodi elencati nella interfaccia

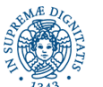

Una interfaccia JAVA può contenere solamente:

- metodi astratti e costanti: niente costruttori, niente variabili, solo l'intestazione dei metodi.
- I metodi sono tutti astratti, anche se manca la parola chiave abstract: infatti al posto del corpo c'è solo un punto e virgola;
- si può dichiarare che una classe implementa (implements) una data interfaccia: deve allora fornire un'implementazione per tutti i suoi metodi.
- una classe può implementare più di una interfaccia: la relazione implements non deve rispettare la regola dell'ereditarietà singola

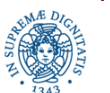

### **INTERFACCE: RIPASSO**

### **interface** Figure {

/\* gli oggetti delle classi che realizzano questa interfaccia sono caratterizzati da un tipo e da un'area \*/ **int** PROVA = 5; **double** area( );

String tipo( );

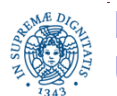

}

### **INTERFACCE: RIASSUNTO**

**class** RadiceFigure {  **protected double** dim1; **protected double** dim2; RadiceFigure(**double** a, **double** b)  $\{ dim1 = a; dim2 = b; \}$ 

**class** Rectangle **extends** RadiceFigure **implements** Figure{

Rectangle(**double** a, **double** b) { **super**(a, b); }

// definisce area() di Figure

**public double** area( ) { **return** dim1 \* dim2; }

// definisce tipo() di Figure

**public** String tipo( ) { **return** "Rectangle";} }

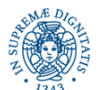

```
class Triangle extends RadiceFigure implements Figure {
      Triangle(double a, double b) {
            super(a, b); }
   // definisce area( ) di Figure
   public double area( ) { return dim1 * dim2 / 2; }
   // definisce tipo( ) di Figure
   public String tipo( ) {
   return "Triangle ";
   }
```
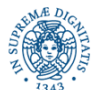

}

### **INTERFACCE: RIPASSO**

```
class prova {
```

```
public static void main (String args[ ]) {
```
// Figure f = new Figure(10, 10); // questo è illegale

Figure figref; // OK non creo l' oggetto

```
figref = new Rectangle(9, 5);
```

```
System.out.println(figref.tipo() + figref.area());
```

```
figref = new Triangle(10, 8);
```

```
System.out.println(figref.tipo() + figref.area());
```

```
// figref.dim1 = 0 ; //anche questo e` illegale
```
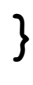

# **JAVA: REMOTE INTERFACE**

Esempio 2: un Host è connesso ad una stazione metereologica che rileva temperatura, umidità,….mediante diversi strumenti di rilevazione. Sull'host è in esecuzione un server che fornisce queste informazioni agli utenti interessati.

**import** java.rmi.\*;

**public interface** weather **extends** Remote;

**public double** getTemperature ( ) **throws** RemoteExceptions;

**public double** getHumidity ( ) **throws** RemoteExceptions;

**public double** getWindSpeed ( ) **throws** RemoteExceptions;

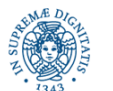

# **JAVA RMI**

I metodi esportati da un oggetto remoto devono essere definiti mediante un'interfaccia remota

- estende l'interfaccia Remote
- i metodi definiti possono sollevare eccezioni remote. Una eccezione remota indica un generico fallimento nella comunicazione remota dei parametri e dei risultati al/da il metodo remoto

Esempio 1: Definiamo un oggetto remoto che fornisce un servizio di echo, cioè ricevuto un valore come parametro, restituisce al chiamante lo stesso valore

- Passo 1. Definire una interfaccia che includa le segnature dei metodi che possono essere invocati da remoto
- Passo 2. Definire una classe che implementi l'interfaccia. Questa classe include l'implementazione di tutti i metodi che possono essere invocati da remoto

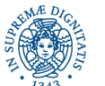

# **JAVA RMI**

### **Passo1. Definizione dell'interfaccia**

**import** java.rmi.\*;

### **public interface** EchoInterface **extends** Remote {

String getEcho (String Echo) **throws** RemoteException; }

Remote è una interfaccia che non definisce alcun metodo. Il solo scopo è

quello di identificare gli oggetti che possono essere utilizzati in remoto

### **Passo2. Implementazione dell'interfaccia**

 **public class** Server **implements** EchoInterface {

**public** Server( ) { }

 **public** String getEcho (String echo) {**return** echo ; } }

- definizione di una classe che implementa l'interfaccia remota
- la classe può definire ulteriori metodi pubblici, ma solamente quelli definiti nella interfaccia remota possono essere invocati da un altro host

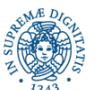

# **JAVA RMI**

```
Passo 3. Definire ed esportare un'istanza dell'oggetto remoto
```

```
import java.rmi.registry.Registry; import java.rmi.registry.LocateRegistry;
```

```
import java.rmi.server.UnicastRemoteObject;
```

```
public class ServerActivate{
```

```
public static void main(String args[]) {
```

```
try { Server obj = new Server( );
```

```
 EchoInterface stub = (EchoInterface)
```

```
UnicastRemoteObject.exportObject(obj, 0);
```

```
 Registry registry = LocateRegistry.getRegistry ( );
```

```
 registry.bind ("Echo", stub);
```

```
System.err.println("Server ready");
```

```
 } catch (Exception e) {
```

```
System.err.println("Server exception: " + e.toString()); }}}
```
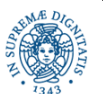

# **CREAZIONE E PUBBLICAZIONE DELL'OGGETTO REMOTO**

Il server

- crea un'istanza dell'oggetto (new)
- invoca il metodo statico UnicastRemoteObject.exportObject(obj, 0) che
	- esporta l'oggetto remoto obj creato in modo che le invocazioni ai suoi metodi possano essere ricevute sulla porta specificata (es: 0).
	- restituisce lo stub dell'oggetto remoto. Il client deve reperire questo stub per poter invocare i metodi remoti
- dopo aver eseguito il metodo, sulla porta P specificata, un server RMI aspetta invocazioni di metodi remoti su un serverscket legato a P
- Nello stub generato (da passare al client) contiene indirizzo IP e porta su cui è attivo il server RMI
- NOTA BENE: se si utilizza una versione di JAVA antecedente alla 5, lo stub deve essere
	- generato mediante rmic (rmi compiler)
	- passato esplicitamente al client

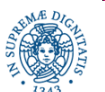

### **CREAZIONE DELLO STUB**

- Per invocare i metodi dell'oggetto remoto, il client deve avere a disposizione lo stub dell'oggetto
- Stub = contiene uno scheletro per ogni metodo definito nell'interfaccia (con le solite segnature), ma trasforma l'invocazione di un metodo in una richiesta ad un host ed ad una porta remoto
- Il server deve generare lo stub e renderlo disponibile al client
- Il client deve reperire lo stub ed utilizzarlo per invocare i metodi remoti
- JAVA mette a disposizione del programmatore un semplice name server (registry) che consente
	- Al server di registrare lo stub con un nome simbolico
	- Al client di reperire lo stub tramite il suo nome simbolico

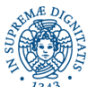

### **JAVA : ESPORTAZIONE DELLO STUB**

Il Server

• per rendere disponibile lo stub creato agli eventuali clients, inserisce un riferimento allo stub creato nel registry locale (che deve essere attivo su local host sulla porta di default 1099)

Registry registry = LocateRegistry.getRegistry( );

registry.bind ("Echo", stub);

• Registry = simile ad un DNS per oggetti remoti, contiene legami tra il nome simbolico dell'oggetto remoto ed il riferimento all'oggetto

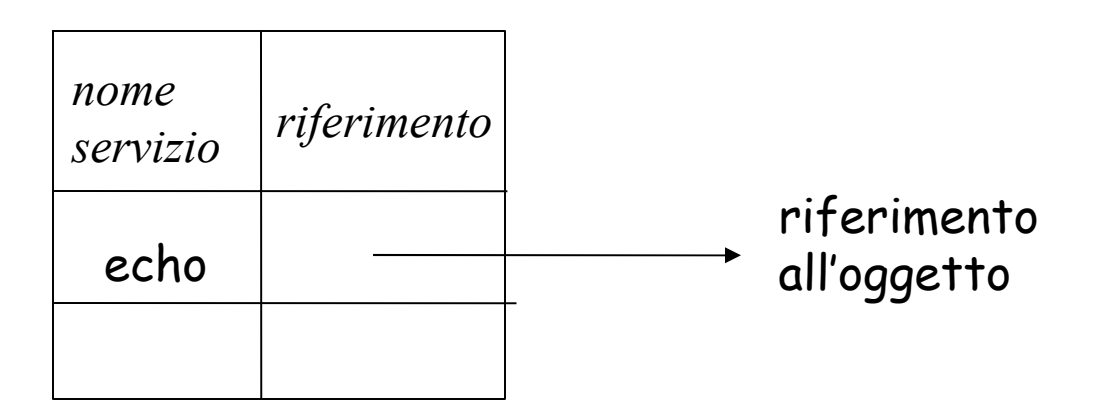

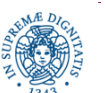

### **JAVA: IL REGISTRY**

- la classe LocateRegistry contiene metodi per la gestione dei registry
- La getRegistry( ) restituisce un riferimento ad un registry allocato sull'host locale e sulla porta di default 1099
- Si può anche specificare il nome di un host e/o una porta per individuare il servizio di registry su uno specifico host e/o porta
- nel caso più semplice si utilizza un registry locale, attivato sullo stesso host su cui è in esecuzione il server
- se non ci sono parametri oppure se il nome dell'host è uguale a null, allora l'host di riferimento è quello locale

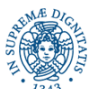

### **JAVA : IL REGISTRY**

Supponiamo che registry sia l'istanza di un registro individuato mediante getregistry( )

- registry.bind ( ) crea un collegamento tra un nome simbolico (qualsiasi) ed un riferimento all'oggetto. Se esiste già un collegamento per lo stesso oggetto all'interno dello stesso registry, viene sollevata una eccezione
- registry.rebind ( ) crea un collegamento tra un nome simbolico (qualsiasi) ed un riferimento all'oggetto. Se esiste già un collegamento per lo stesso oggetto all'interno dello stesso registry, tale collegamento viene sovrascritto
- **è** possibile inserire più istanze dello stesso oggetto remoto nel registry, con nomi simbolici diversi

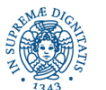

# **JAVA: ATTIVAZIONE DEL SERVIZIO**

Per rendere disponibile i metodi dell'oggetto remoto, è necessario attivare due tipi di servizi

- il server registry che fornisce il servizio di registrazione di oggetti remoti
- Il server implementato fornisce accesso ai metodi remoti

Attivazione del registry in background:

\$ rmiregistry & (in LINUX)

- \$ start rmiregistry (in WINDOWS)
- viene attivato un registry associato per default alla porta 1099
- Se la porta è già utilizzata, viene sollevata un'eccezione. Si può anche scegliere esplicitamente una porta

\$ rmiregistry 2048 &

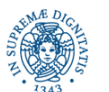

# **RMI REGISTRY**

- Il registry viene eseguito per default sulla porta 1099
- Se si vuole eseguire il registry su una porta diversa, occorre specificare il numero di porta da linea di comando, al momento dell'attivazione start rmiregistry 2100
- la stessa porta va indicata sia nel client che nel server al momento del reperimento del riferimento al registro, mediante LocateRegistry.getRegistry

### Registry registry = LocateRegistry.getRegistry(2100);

• NOTA BENE: il registry ha bisogno dell'interfaccia e dei .class, per cui attenti a come sono impostati i path!

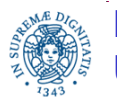

### **IL CLIENT RMI**

Il client:

- ricerca uno stub per l'oggetto remoto
- invoca i metodi dell'oggetto remoto come fossero metodi locali (l'unica differenza è che occorre intercettare RemoteException)

Per ricercare il riferimento allo stub, il client

- deve accedere al registry attivato sul server.
- il riferimento restituito dal registry è un riferimento ad un oggetto di tipo Object: è necessario effettuare il casting dell'oggetto restituito al tipo definito nell'interfaccia remota

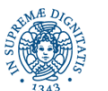

### **IL CLIENT RMI**

```
 import java.rmi.registry.LocateRegistry;
  import java.rmi.registry.Registry;
  import java.util.*;
   public class Client {
     private Client( ) { }
  public static void main(String[ ] args) throws Exception
\{ String host = args[0];
            Scanner s = new Scanner(System.in);
             String next = s.next();
```
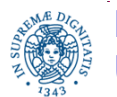

# **IL CLIENT RMI**

### **try** {

```
 Registry registry = LocateRegistry.getRegistry(host);
     EchoInterface stub = (EchoInterface) registry.lookup("Echo");
     String response = stub.getEcho(next);
    System.out.println("response: " + response);
} catch (Exception e) {
   System.err.println("Client exception: " + e.toString());
   e.printStackTrace();
}}}
```
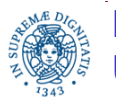

### **LOCALIZZARE IL REGISTRY**

- Forma generale del metodo LocateRegistry.getRegistry **public static** Registry getRegistry(String host, **int** port) **throws** RemoteException Restituisce un riferimento (stub) ad un oggetto Registry attivato sull'host e sulla porta specificata
- Il metodo può essere utilizzato dal client per individuare il servizio di registry attivato sul server

L'esecuzione del client richiede

- la classe EchoRMIClient.class, risultante della compilazione del client
- la classe EchoInterface.class

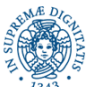

### **ESERCIZIO**

Sviluppare una applicazione RMI per la gestione di un'elezione. Il server esporta un insieme di metodi

- **public void vota (String nome).** Accetta come parametro il nome del candidato. Non restituisce alcun valore. Registra il voto di un candidato in una struttura dati opportunamente scelta.
- **public int risultato (String nome).** Accetta come parametro il nome di un candidato e restituisce i voti accumulati da tale candidato fino a quel momento.
- un metodo che consenta di ottenere i nomi di tutti i candidati, con i rispettivi voti, ordinati rispetto ai voti ottenuti

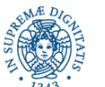

#### Meccanismo RMI

- comunicazione unidirezionale (dal client al server)
- comunicazione sincrona, rendez vouz esteso: il client invoca un metodo remoto e si blocca finchè il metodo non termina

#### In molte applicazioni

- il client è interessato ad un evento che si verifica sul server e notifica il suo interesse al server (ad esempio utilizzando RMI)
- il server registra che il client è interessato in quell'evento
- quando l'evento si verifica, il server lo notifica ai clients interessati l'accadimento dell'event

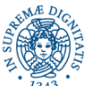

### Esempi di applicazioni:

- un utente partecipa ad una chat e vuol essere avvertito quando un nuovo utente entra nella 'chat room'
- lo stato di un gioco multiplayer viene gestito da un server. I giocatori notificano al server le modifiche allo stato del gioco. Ogni giocatore deve essere avvertito quando lo stato del gioco subisce delle modifiche.
- gestione distribuita di un'asta: un insieme di utenti partecipa ad un'asta distribuita. Ogni volta che un utente fa una nuova offerta, tutti i partecipanti all'asta devono essere avvertiti

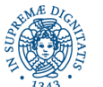

Soluzioni possibili per realizzare nel server un servizio di notifica di eventi al client:

• Polling: il client interroga ripetutamente il server, per verificare se l'evento atteso si è verificato. L'interrogazione avviene mediante l'invocazione di un metodo remoto (mediante RMI)

Svantaggio: alto costo per l'uso non efficiente delle risorse del sistema

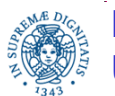

• Registrazione dei clients interessati agli eventi e successiva notifica (asincrona) del verificarsi dell'evento al client da parte del server

Problema: quale meccanismo utilizza il server per risvegliare il client?

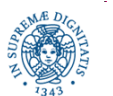

- E' possibile utilizzare RMI sia per l'invocazione client server (registrazione del client) che per quella server-client (notifica del verificarsi di un evento) utilizzando il meccanismo delle callback
- Il server definisce una interfaccia remota ServerInterface che include un metodo remoto che può essere utilizzato dal client per registrarsi
- Il client definisce una interfaccia remota ClientInterface che definisce un metodo remoto utilizzato dal server per notificare un evento al client
- Il client ha a disposizione la ServerInterface e reperisce il puntatore all'oggetto remoto tramite il registry
- Il server ha a disposizione la ClientInterface e riceve al momento della registrazione del client il riferimento all'oggetto remoto sul client

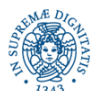

- Il client, al momento della registrazione sul server, passa al server un riferimento RC ad un oggetto che implementa la CLientInterface
- Il server memorizza RC in una sua struttura dati (ad esempio, un vector)
- al momento della notifica, il server utilizza RC per invocare il metodo remoto di notifica definito dal client.
- In questo modo rendo 'simmetrico' il meccanismo di RMI, ma… il client non registra l'oggetto remoto in un rmiregistry, ma passa un riferimento a tale oggetto al server, al momento della registrazione

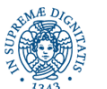

### **PROGRAMMAZIONE CONCORRENTE: IL PROBLEMA DEI 5 FILOSOFI**

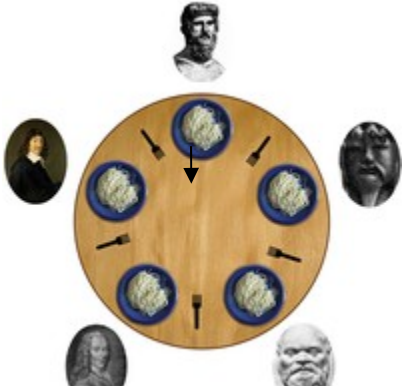

 cinque filosofi siedono ad una tavola rotonda con un piatto di spaghetti davanti, una forchetta (o bacchette cinesi, a seconda della versione)a destra e una forchetta a sinistra

la vita di un filosofo alterna periodi in cui mangia a quelli in cui pensa

 ciascun filosofo ha bisogno di due forchette per mangiare, ma che le forchette vengano prese una per volta. Dopo essere riuscito a prendere due forchette il filosofo mangia per un pò, poi lascia le forchette e ricomincia a pensare

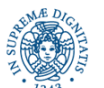

### **IL PROBLEMA DEI 5 FILOSOFI**

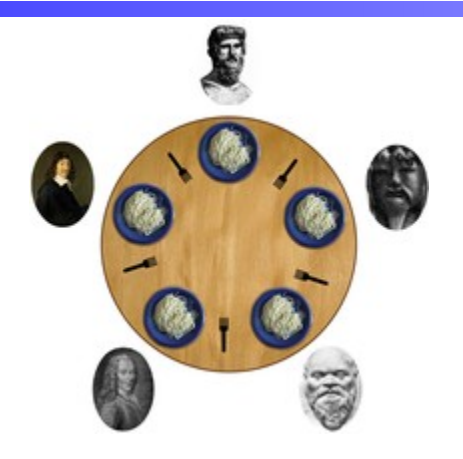

 Problema proposto da E.Dijkstra nel '65: sviluppo di un algoritmo che impedisca lo stallo (deadlock) o la morte d'inedia (starvation).

**• Il deadlock può verificarsi se ciascuno dei filosofi tiene in mano una** forchetta senza mai riuscire a prendere l'altra. Il filosofo F1 aspetta di prendere la forchetta che ha in mano il filosofo F2, che aspetta la forchetta che ha in mano il filosofo F3, e così via in un circolo vizioso.

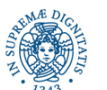

### **IL PROBLEMA DEI 5 FILOSOFI**

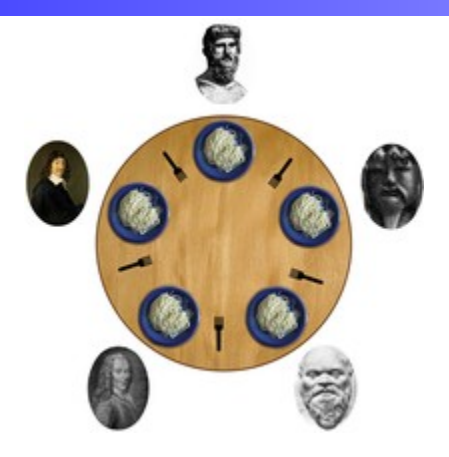

problema proposto da E.Dijkstra nel '65 come problema di sincronizzazione tra più attività concorrenti

 Starvation si verifica quando un processo non riesce mai ad acquisire le risorse di cui ha bisogno

**·** la situazione di starvation può verificarsi indipendentemente dal deadlock se uno dei filosofi non riesce mai a prendere entrambe le forchette.

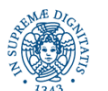

### **FILOSOFI A PRANZO: LE BACCHETTE**

```
public class bacchetta {
        private boolean taken;
        private int bacid;
        public bacchetta (int bacid)
             {this.bacid=bacid;
             this.taken = false; }
```
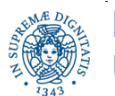

### **FILOSOFI A PRANZO: LE BACCHETTE**

```
public synchronized void take(int filid) throws InterruptedException
             { while (taken)
                 wait();
                  taken=true;
                 System.out.println(filid+"ho preso la racchetta"+bacid);
                  }
public synchronized void drop(int filid) {
                 taken = false;
                 System.out.println(filid+"ho lasciato la 
                    racchetta"+bacid);
                 notifyAll(); } }
```
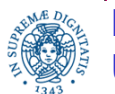

### **FILOSOFI A PRANZO: IL FILOSOFO**

```
import java.util.*;
public class filosofo implements Runnable {
         private bacchetta left;
         private bacchetta right;
         private int filid;
         public filosofo (bacchetta left, bacchetta right, int filid) {
                  this.filid=filid;
                  this.left=left;
                  this.right=right;
                  }
```
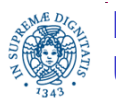

### **FILOSOFI A PRANZO: IL FILOSOFO**

### **public void** run( ) {

**try** { **for** (**int** i=0; i<2; i++){ System.out.println (filid+""+"thinking"); Thread.sleep (500); right.take(filid); left.take(filid); System.out.println (filid+""+"Mangio"); Thread.sleep(1000); right.drop(filid); left.drop(filid); }}**catch** (InterruptedException e){} }

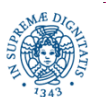

}

### **FILOSOFI A PRANZO: INIZIALIZZAZIONE**

```
import java.util.concurrent.*;
```

```
public class filosoficondeadlock {
public static void main (String [ ] args) throws Exception
{int size =5;
if (args.length >1) size = Integer.parseInt(args[1]);
ExecutorService exec = Executors.newFixedThreadPool(size);
bacchetta [ ] vectbacchetta = new bacchetta[size];
for (int i=0; i < size; i++) vectbacchetta[i]= new bacchetta(i);
for (int i= 0; i< size; i++)
   {exec.execute(new filosofo(vectbacchetta[i],vectbacchetta[(i+1)%size],i));} }
```
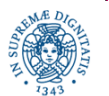

}

# **FILOSOFI A PRANZO: ESEMPIO DI ESECUZIONE**

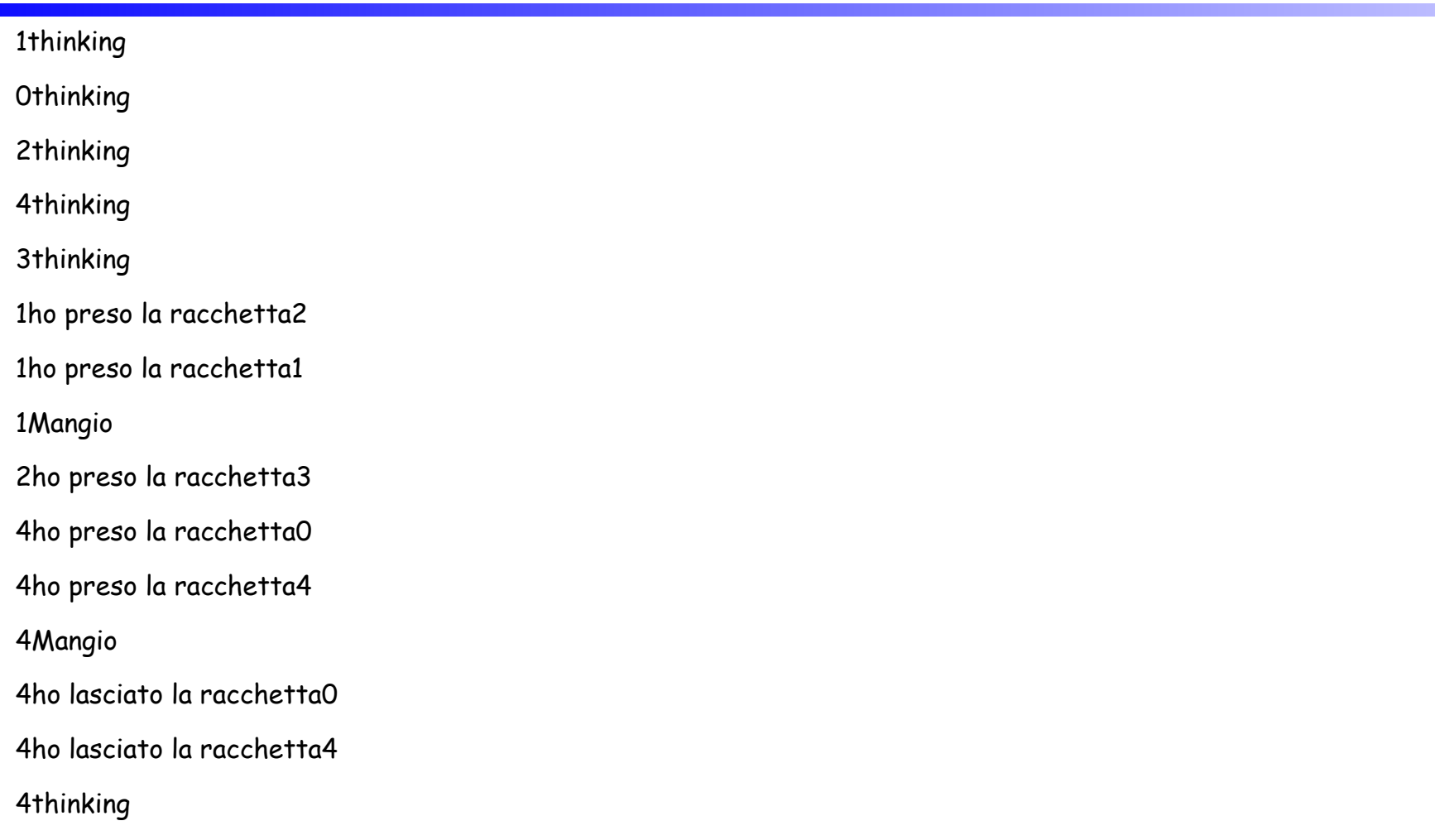

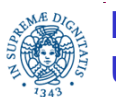

# FILOSOFI A PRANZO: ESEMPIO DI ESECUZIONE

3ho preso la racchetta4 1ho lasciato la racchetta2 1ho lasciato la racchetta1 2ho preso la racchetta2 2Mangio 2ho preso la racchetta2 2Mangio 0ho preso la racchetta1 0ho preso la racchetta0 0Mangio 1thinking 2ho lasciato la racchetta3 0ho lasciato la racchetta1 0ho lasciato la racchetta0 0thinking................

### **In questo caso il deadlock non si verifica...**

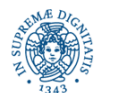

**Dipartimento di Informatica**

**Università degli Studi di Pisa Remote Method Invocation Laura Ricci** <sup>48</sup>

### **FILOSOFI A PRANZO: ESECUZIONE CON DEADLOCK**

```
Per provocare il deadlock modificare il codice in modo che un thread si
sospenda dopo che ha preso la bacchetta di destra
public void run(){
try { for (int i=0; i<2; i++){
    System.out.println (filid+""+"thinking");
    Thread.sleep(500);
    right.take(filid);
    Thread.sleep(2500);
    left.take(filid);
    System.out.println (filid+" "+"Mangio");
    Thread.sleep(1000);
    right.drop(filid); left.drop(filid); }}catch (InterruptedException e){ } } }
```
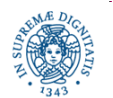

### **FILOSOFI A PRANZO: ESECUZIONE CON DEADLOCK**

- 1thinking
- 2thinking
- 0thinking
- 3thinking
- 4thinking
- 1ho preso la racchetta2
- 2ho preso la racchetta3
- 0ho preso la racchetta1
- 4ho preso la racchetta0
- 3ho preso la racchetta4

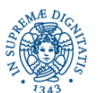

## **FILOSOFI A PRANZO: COME EVITARE IL DEADLOCK**

![](_page_50_Picture_1.jpeg)

Possibile soluzione: I filosofi prendono le bacchette in ordine numerico crescente.

 $\mathsf{F}_\mathrm{1}$  deve prendere la bacchetta  $\mathsf{f}_\mathrm{1}$  prima di poter prendere la seconda bacchetta  ${\sf f}_2$ ,i filosofi  ${\sf F}_2$ ,  ${\sf F}_3$  e  ${\sf F}_4$  si comportano in modo analogo, prendendo sempre la bacchetta f $_{\shortparallel}$ prima della bacchetta f $_{\shortparallel\text{-}1}$ 

Invece il filosofo  $\mathsf{F}_5$  deve prendere prima la bacchetta b $_1$  e poi la bacchetta b<sub>5</sub>. In questo modo si crea un'asimmetria che evita il deadlock.

![](_page_50_Picture_5.jpeg)

# **FILOSOFI A PRANZO:EVITARE IL DEADLOCK**

**import** java.util.concurrent.ExecutorService;

**import** java.util.concurrent.Executors;

**public class** filsofisenzadeadlock {

**public static void** main (String [] args) **throws** Exception

{**int** size =5;

**if** (args.length >1)

size = Integer.parseInt(args[1]);

ExecutorService exec = Executors.newFixedThreadPool(5);

![](_page_51_Picture_9.jpeg)

### **FILOSOFI A PRANZO: EVITARE IL DEADLOCK**

```
Bacchetta [ ] vectbacchetta = new bacchetta[size];
```

```
for (int i=0; i < size; i++)
```

```
vectbacchetta[i]= new bacchetta(i);
```

```
for (int i= 0; i< size-1; i++)
```

```
 {exec.execute(new filosofo(vectbacchetta[i], vectbacchetta[(i+1)],i));}
 exec.execute(new filosofo(vectbacchetta[0], vectbacchetta[size],size-1));
```
![](_page_52_Picture_6.jpeg)

}

}